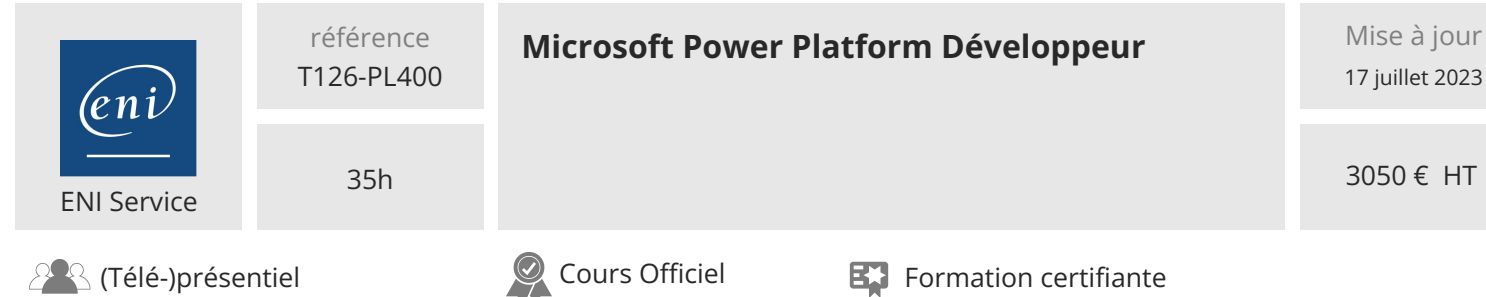

# **Microsoft Power Platform Développeur**

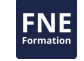

# **Objectifs**

- Créer une conception technique
- Configurer Common Data Service
- Créer et configurer Power Apps
- Configurer l'automatisation des processus d'entreprise
- Étendre l'expérience utilisateur
- Élargir la plate-forme
- Développer les intégrations

# **Pré-requis**

Les candidats doivent avoir une connaissance de base de Power Platform

Les candidats doivent avoir une expérience de développement en JavaScript, JSON, TypeScript, C#, HTML, .NET, Microsoft Azure, Microsoft 365, RESTful Web Services, ASP.NET et Power BI

# **Certification**

Cette formation prépare à l'examen "Microsoft Power Platform Developer" qui permet d'obtenir la certification Microsoft Certified : Power Platform Developer Associate

# **Public**

Les candidats à ce cours conçoivent, développent, sécurisent et dépannent les solutions Power Platform.

Les candidats mettent en oeuvre les composants d'une solution qui comprend des améliorations d'applications, une expérience utilisateur personnalisée, des intégrations de systèmes, des conversions de données, l'automatisation de processus personnalisés et des visualisations personnalisées.

Les candidats acquerront une connaissance appliquée des services Power Platform, y compris une compréhension approfondie des capacités, des limites et des contraintes.

Les candidats doivent avoir une expérience de développement comprenant JavaScript, JSON, TypeScript, C#, HTML, .NET, Microsoft Azure, Microsoft 365, RESTful Web Services, ASP.NET et Power BI.

 $\sim$  02 40 92 45 50  $\sim$  formation@eni.fr www.eni-service.fr

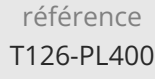

35h

# **Microsoft Power Platform Développeur** Mise à jour

 $\mathbb{Z}^{\mathbb{Q}}$  (Télé-)présentiel  $\mathbb{Q}$  Cours Officiel Formation certifiante

ENI Service

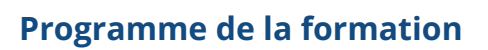

#### **Créer une application basée sur un modèle dans Power Apps**

- Introduction aux applications basées sur des modèles et Common Data Service
- Démarrer avec des applications basées sur des modèles dans Power Apps
- Créer et gérer des entités dans Common Data Service
- Créer et gérer des champs au sein d'une entité dans Common Data Service
- Travailler avec des options dans Common Data Service
- Créer une relation entre les entités dans Common Data Service
- Définir et créer des règles commerciales dans Common Data Service
- Créer et définir des champs de calcul ou de synthèse dans Common Data Service
- Démarrer avec des rôles de sécurité dans Common Data Service
- **Créer une application canvas dans Power Apps**
- Démarrer avec Power Apps
- Personnaliser une application canvas dans Power Apps
- Gérer les applications dans Power Apps
- Navigation dans une application canvas dans Power Apps
- Comment construire l'interface utilisateur dans une application canvas dans Power Apps
- Utiliser et comprendre les contrôles dans une application canvas dans Power Apps
- Documenter et tester votre application Power Apps

#### **Maîtriser les techniques avancées et les options de données dans les applications canvas**

- Utiliser les techniques de développement impératif pour les applications canvas dans Power Apps
- Créateur d'une formule avancée qui utilise des tableaux, des enregistrements et des collections dans une application de canvas dans Power Apps
- Effectuer des mises à jour personnalisées dans une application de canvas Power Apps
- Effectuer des tests et des contrôles de performance dans une application canvas de Power Apps
- Travailler avec des données relationnelles dans une application de canvas Power Apps
- Travailler avec des limites de sources de données (limites de délégation) dans une application canvas Power Apps
- Connecter à d'autres données dans une application canvas Power Apps
- Utiliser des connecteurs personnalisés dans une application canvas Power Apps

#### **Automatiser un processus commercial en utilisant Power Automate**

- Démarrer avec Power Automate
- Construire des flux plus complexes avec Power Automate
- Introduction aux flux de processus commerciaux dans Power

Automate

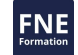

- Créer un flux de processus commerciaux immersif dans Power Automate
- Comprendre les concepts avancés de flux de processus métier dans Power Automate
- Introduction aux expressions dans Power Automate

#### **Introduction au développement avec Power Platform**

- Introduction aux ressources pour les développeurs de Power Platform
- Utiliser les outils de développement pour étendre Power Platform

#### Introduction à l'extension de Microsoft Power Platform **Extension de Power Platform Common Data Service**

- Introduction à Common Data Service pour les développeurs
- Extension des plug-ins

#### **Extension de l'expérience utilisateur de Power Platform Applications pilotées par le modèle**

- Introduction aux ressources du web
- Réalisation d'actions communes avec le script du client
- Automatiser les flux de processus commerciaux grâce à un script client

#### **Créer des composants avec Power Apps Component Framework**

- Démarrer avec le Framework des composants Power Apps
- Créer un composant Power Apps
- Utilisez les fonctions avancées avec le Framework des composants Power Apps

#### **Étendre les portails de Power Apps**

- Introduction aux portails Power Apps
- Accéder à Common Data Service dans les portails Power Apps
- Étendre les portails de Power Apps
- Créer des modèles de portails web personnalisés pour Power Apps

#### **Intégration avec Power Platform et Common Data Service**

- Travailler avec Common Data Service Web API
- Intégrer les solutions Common Data Service Azure

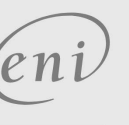

**ENI Service - Centre de Formation**

SIRET : 403 303 423 00020 B403 303 423 RCS Nantes, SAS au capital de 864 880

adresse postale : BP 80009 44801 Saint-Herblain CEDEX

02 40 92 45 50 formation@eni.fr www.eni-service.fr

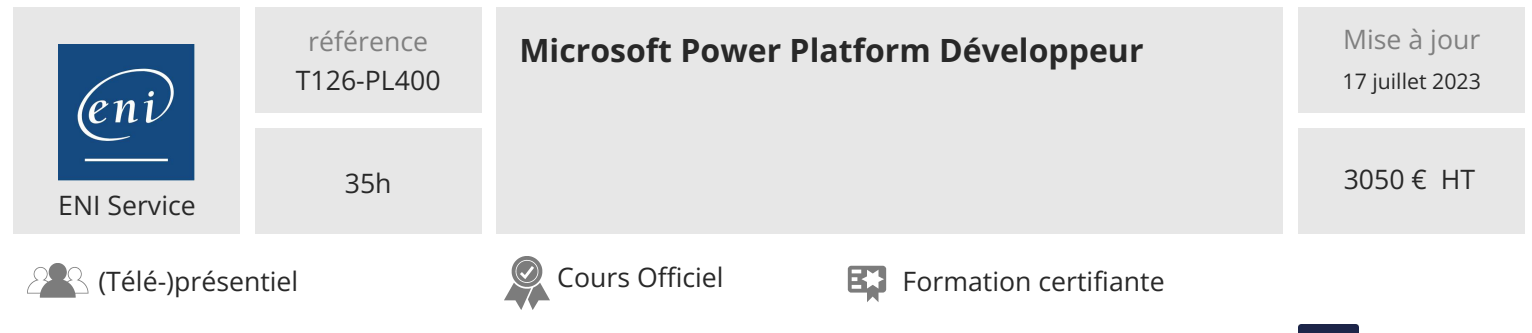

# **Délais d'accès à la formation**

Les inscriptions sont possibles jusqu'à 48 heures avant le début de la formation.

Dans le cas d'une formation financée par le CPF, ENI Service est tenu de respecter un délai minimum obligatoire de 11 jours ouvrés entre la date d'envoi de sa proposition et la date de début de la formation.

### **Modalités et moyens pédagogiques, techniques et d'encadrement**

Formation avec un formateur, qui peut être suivie selon l'une des 3 modalités ci-dessous :

1 Dans la salle de cours en présence du formateur.

2 Dans l'une de nos salles de cours immersives, avec le formateur présent physiquement à distance. Les salles immersives sont équipées d'un système de visio-conférence HD et complétées par des outils pédagogiques qui garantissent le même niveau de qualité.

3 Depuis votre domicile ou votre entreprise. Vous rejoignez un environnement de formation en ligne, à l'aide de votre ordinateur, tout en étant éloigné physiquement du formateur et des autres participants. Vous êtes en totale immersion avec le groupe et participez à la formation dans les mêmes conditions que le présentiel. Pour plus d'informations : Le téléprésentiel notre solution de formation à distance.

Le nombre de stagiaires peut varier de 1 à 12 personnes (5 à 6 personnes en moyenne), ce qui facilite le suivi permanent et la proximité avec chaque stagiaire.

Chaque stagiaire dispose d'un poste de travail adapté aux besoins de la formation, d'un support de cours et/ou un manuel de référence au format numérique ou papier.

Pour une meilleure assimilation, le formateur alterne tout au long de la journée les exposés théoriques, les démonstrations et la mise en pratique au travers d'exercices et de cas concrets réalisés seul ou en groupe.

## **Modalités d'évaluation des acquis**

En début et en fin de formation, les stagiaires réalisent une auto-évaluation de leurs connaissances et compétences en lien avec les objectifs de la formation. L'écart entre les deux évaluations permet ainsi de mesurer leurs acquis.

En complément, pour les stagiaires qui le souhaitent, certaines formations peuvent être validées officiellement par un examen de certification. Les candidats à la certification doivent produire un travail personnel important en vue de se présenter au passage de l'examen, le seul suivi de la formation ne constitue pas un élément suffisant pour garantir un bon résultat et/ou l'obtention de la certification.

Pour certaines formations certifiantes (ex : ITIL, DPO, ...), le passage de l'examen de certification est inclus et réalisé en fin de formation. Les candidats sont alors préparés par le formateur au passage de l'examen tout au long de la formation.

#### **Moyens de suivi d'exécution et appréciation des résultats**

Feuille de présence, émargée par demi-journée par chaque stagiaire et le formateur. Evaluation qualitative de fin de formation, qui est ensuite analysée par l'équipe pédagogique ENI. Attestation de fin de formation, remise au stagiaire en main propre ou par courrier électronique.

# **Qualification du formateur**

La formation est animée par un professionnel de l'informatique et de la pédagogie, dont les compétences techniques, professionnelles et pédagogiques ont été validées par des certifications et/ou testées et approuvées par les éditeurs et/ou notre équipe pédagogique. Il est en veille technologique permanente et possède plusieurs années d'expérience sur les produits, technologies et méthodes enseignés. Il est présent auprès des stagiaires pendant toute la durée de la formation.

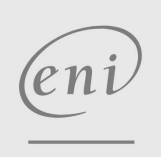

**ENI Service - Centre de Formation**

adresse postale : BP 80009 44801 Saint-Herblain CEDEX

02 40 92 45 50 formation@eni.fr www.eni-service.fr

SIRET : 403 303 423 00020 B403 303 423 RCS Nantes, SAS au capital de 864 880

FNE